## see you at www.total.com

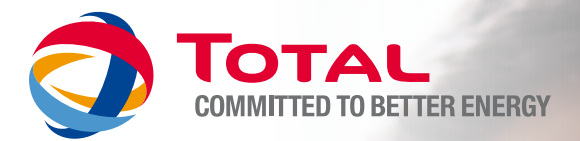

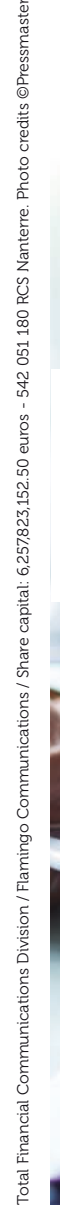

# Holding shares

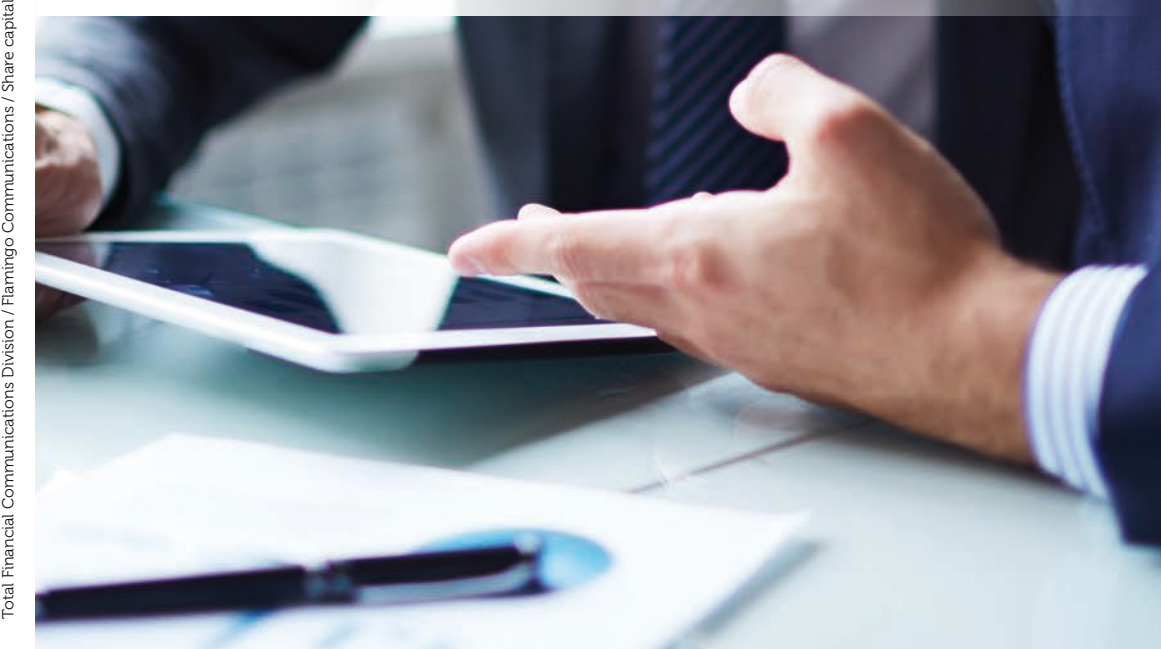

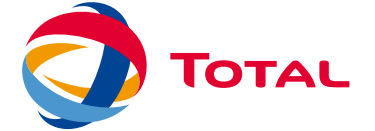

TOTAL S.A. Individual Shareholders Relations Department 2, place Jean Millier Arche Nord - Coupole / Regnault 92078 Paris La Défense cedex

+33 1 47 44 24 02 actionnairesindividuels@total.com

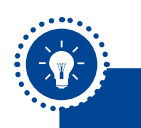

### Different ways of holding shares

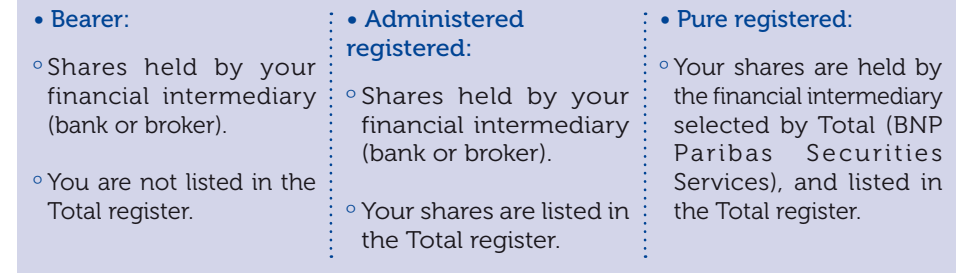

### Advantages of registered shares

- Greater proximity with Total:
- º A personal invitation to Total's Shareholders' Meetings.
- º Double voting rights if shares are held continuously for two successive years.
- º Membership of the Total Shareholders' Club with a minimum ownership of only 50 shares.
- Easy access to complete information about Total: shareholders receive all financial information published by the Group by mail or email at home.

Advantages of pure registered **shares**:

### • Financial advantages:

- º No custodial fees.
- º Preferential brokerage fees of 0.20% (before tax) based on the gross amount of the transaction, with no minimum charge and up to 1,000 euros per transaction.
- A higher quality of service:
- º A dedicated number to contact BNP Paribas Securities Services +33 1 40 14 80 61; from Monday to Friday (working days), 8:45 am - 6:00 pm (fax +33 1 55 77 34 17).
- º Easier placement of market orders (via telephone, email, fax, internet).
- º Internet access to your shareholder's account.

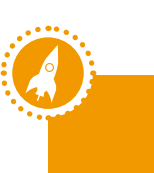

### How do I buy or convert shares to pure registered?

BNP Paribas Securities Services is our Depositary Bank.

**O**Buying shares: to buy pure registered shares, you must sign a brokerage service contract, which is free of charge, and then contact BNP Paribas Securities Services at +33 1 40 14 80 61.

**O**Converting shares: to convert your shares to pure registered shares, please complete the attached registration form and submit it to your financial advisor.

Once BNP Paribas Securities Services receives the shares, they will send you a certificate of account registration and will request the following:

- Your bank account details for the payment of dividends.
- A free of charge brokerage service contract in order to trade your Total shares on the stock exchange.

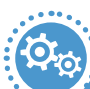

### How do I convert shares to administered registered?

To convert your shares to administered registered shares, please complete the attached registration form and submit it to your financial advisor, in order to register your shares in Total. Your shares will be still managed by your financial intermediary.

Conversion to administered registered can generate extra costs billed by your financial intermediary.

To be noted:

• If you buy new shares, they are not automatically listed in the Total register. A new registration form must be filled in and sent to your financial intermediary.

• French residents holding shares through a French share savings plan (PEA) can have the advantages of the registered shares and keep benefiting from reduced tax by converting their shares to administered registered. Pure registered is not easily compatible with the registration of shares in a PEA given the administrative procedures in place.

Registration forms and brokerage service contract are available on total.com/en/investors.

### Transfer of securities to administered registered form

«Code ISIN FR 0000120271»

To be sent to your bank or broker

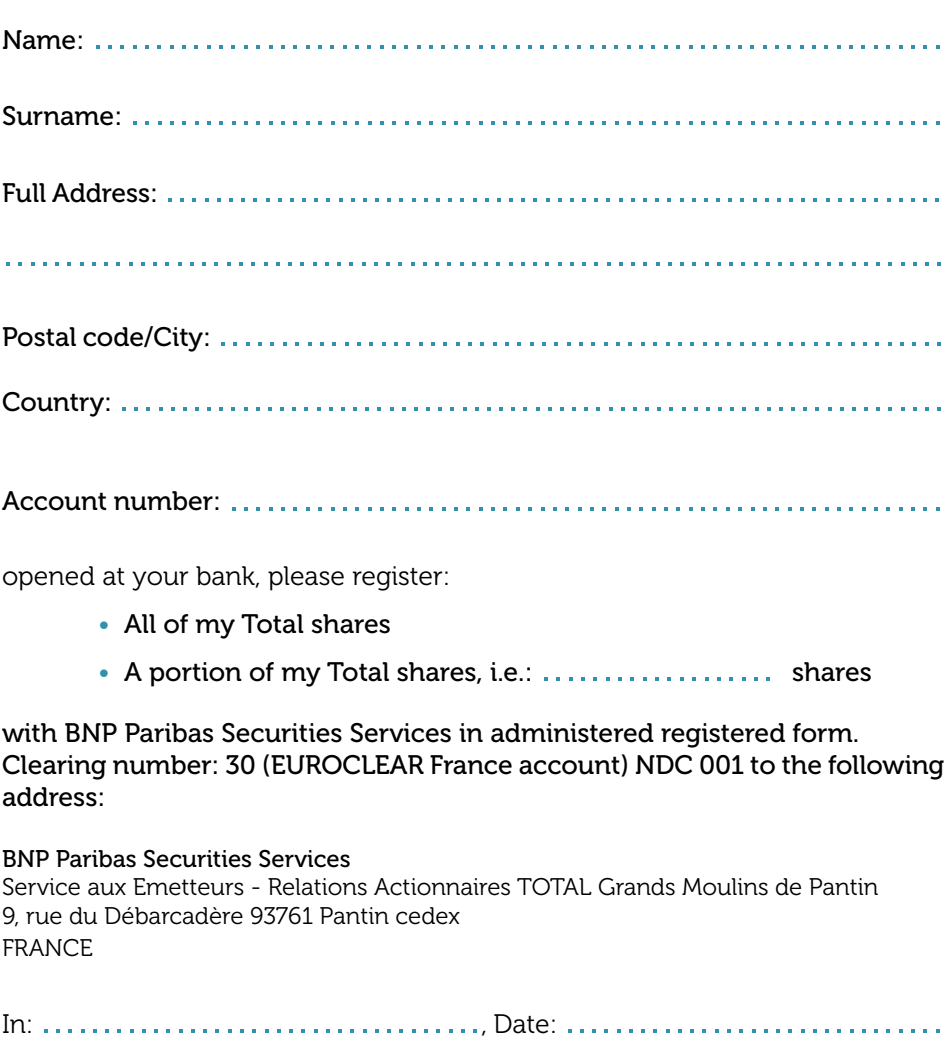

Signature:

### Transfer of securities to pure registered form

«Code ISIN FR 0000120271»

To be sent to your bank or broker

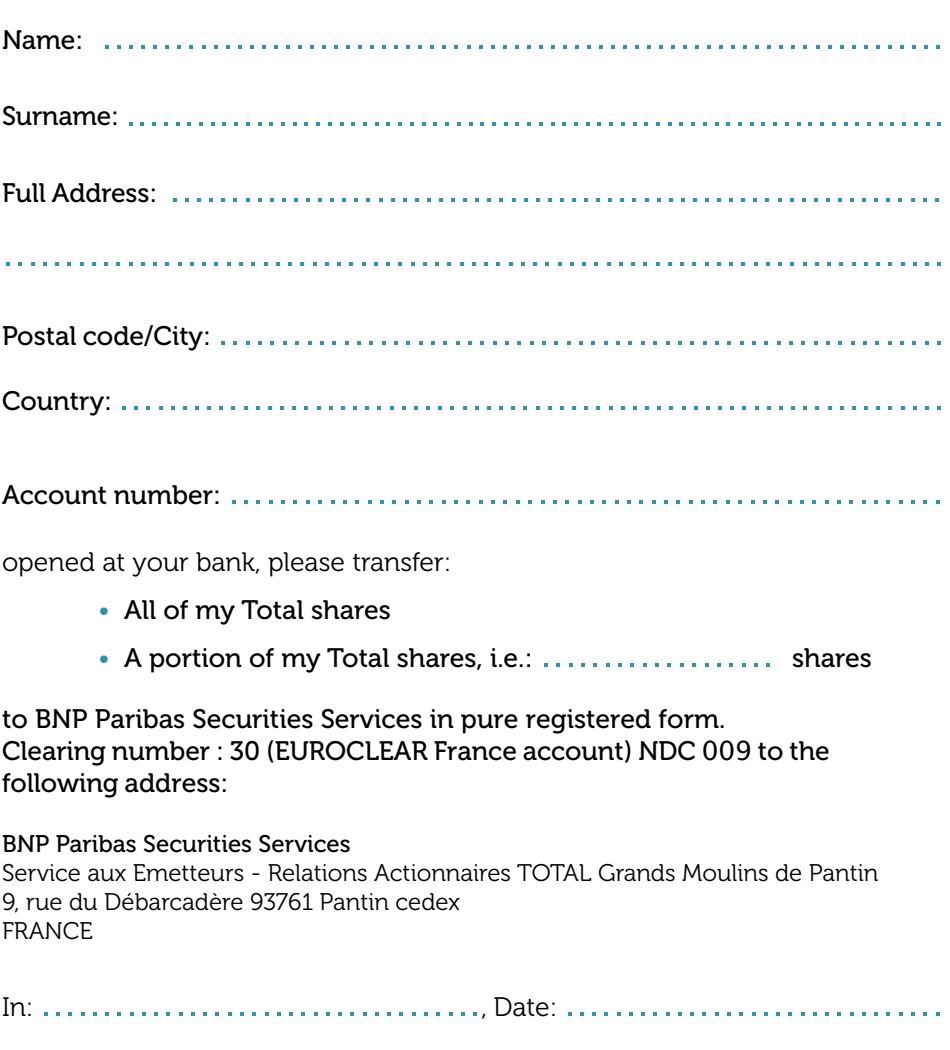

Signature: